## Word vs. FrameMaker one technical writer's opinion

Alex Ragen alex@checkpoint.com September 1998

## <span id="page-0-0"></span>**Summary**

This document is one person's view of the relative benefits of Word 97 and FrameMaker 5.5 for Windows. It reflects the experiences and opinions of one person only — the author.

The document was written in FrameMaker 5.5.3 under Windows NT, printed to a file using the Adobe PostScript driver (5.0 for NT), and converted to a PDF file using Acrobat Distiller 3.0.

## In This Document

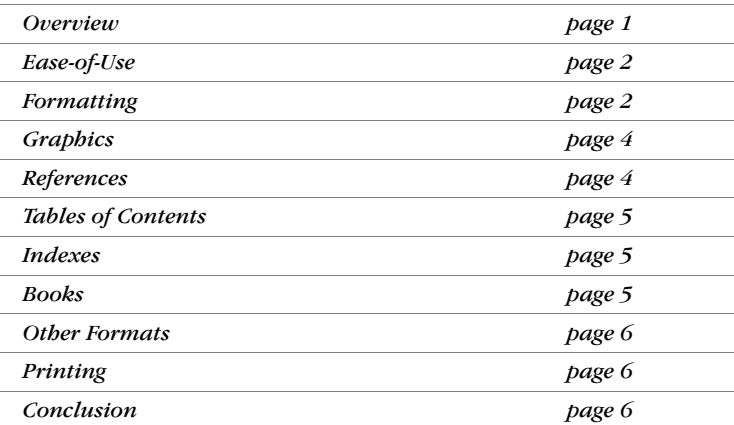

## **Overview**

What This Document Is About and What It's Not About

Writers, especially technical writers, have to produce many different kinds of documents (letters, specifications, data sheets, white papers, brochures, reference manuals and users guides, *etc.*) in many different kinds of formats (printed, HTML, online help, electronic publishing, *etc.*). Often the same text must be published in several formats. Is there a "one tool–one source" solution available? Is it possible to write once and publish many times? What's the best tool — Word or FrameMaker?

Asking "Which is better: Word or FrameMaker?" is the same as asking "Which is better: a fork or a spoon?" Obviously, the task at hand has some bearing on the answer. Dinner tables are set with both forks and spoons, so there is apparently some appropriate use for each of these tools. People buy and use both FrameMaker and Word — many writers have both installed on their computers — so there is apparently some appropriate use for each of these tools as well.

This document is not an attempt to answer the question "Which is better: Word or FrameMaker?" but rather an attempt to provide some guidelines for deciding which to use for a particular task.

Disclaimer This is one person's opinion, based on one person's experiences, and should not be regarded as Holy Writ on the subject. The opinions expressed here are those of the author, and not those of his employer or anyone else associated with him.

> Windows, Unix, Word, FrameMaker and any other products mentioned here are trademarks and registered trademarks of their respective owners.

<span id="page-1-0"></span>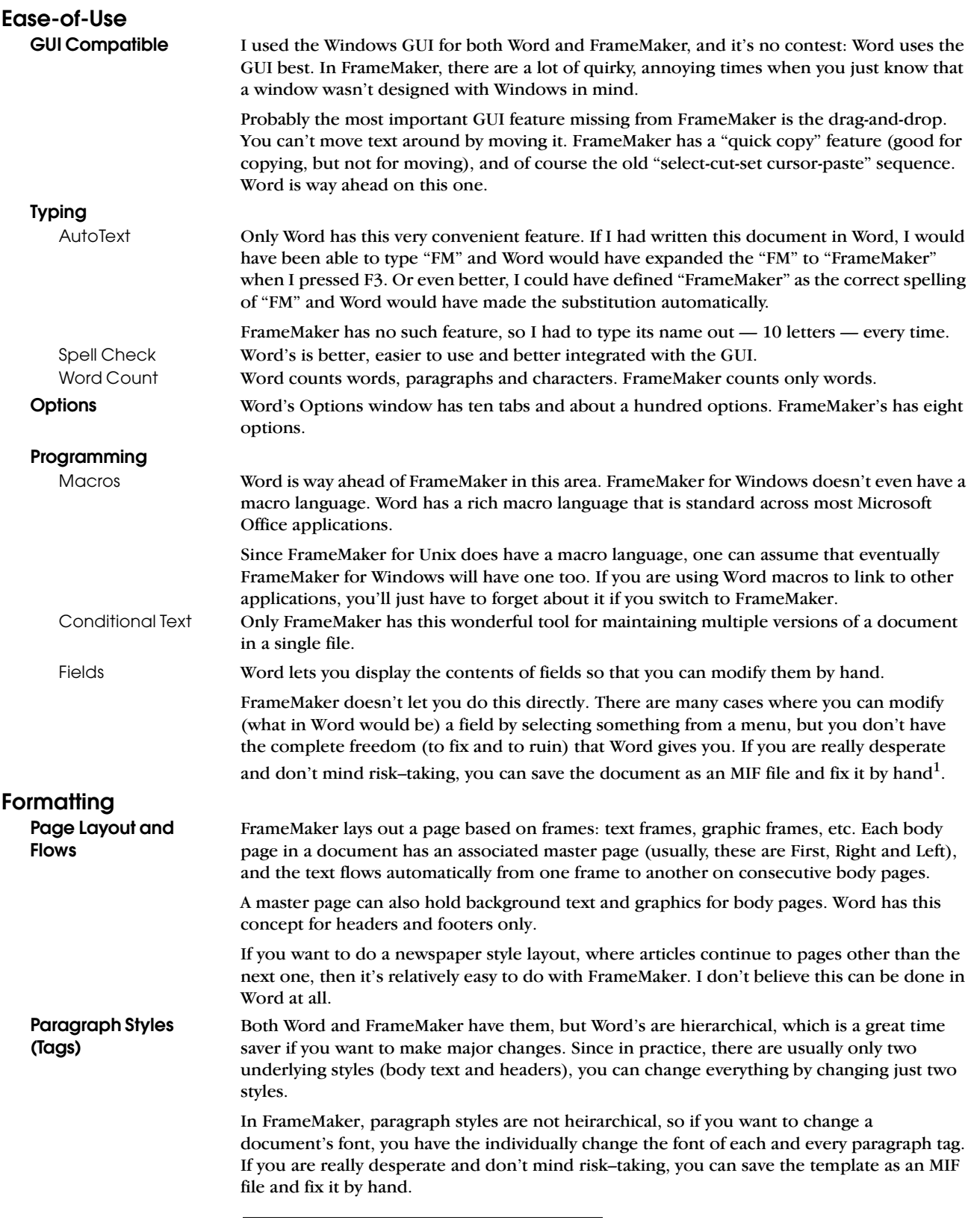

<sup>1</sup> This is recommended for professionals only. Don't try this at home.

<span id="page-2-0"></span>

| <b>Character Tags</b>       | Both Word and FrameMaker provide this very useful feature.                                                                                                    |
|-----------------------------|----------------------------------------------------------------------------------------------------|
|                             | A character tag is like a paragraph tag, except that it can be applied to text within a<br>paragraph. So, for example, you can have a character tag named "code" that you can use to<br>format a few words of program code as Courier (like this: a few words of program<br>code), while leaving the rest of the paragraph as is.                                                                                                    |
| <b>Side Headings</b>        | This can be done in Word, but it's awkward, unreliable and suffers from all of Word's faults<br>in dealing with frames. (For an example of a side heading, see "What This Document Is<br>About and What It's Not About" on page 1). In FrameMaker, it's very easy.                                                                                                    |
| <b>Footnotes</b>            | Word provides endnotes and FrameMaker does not. Only FrameMaker lets you have multiple<br>references <sup>2</sup> to the same footnote <sup>2</sup> .                                                                                                    |
| <b>Tables</b>               | Word does a better job of using the GUI for creating tables than FrameMaker does. That said,<br>FrameMaker has better tools for the job than Word does.                                                                                                    |
|                             | In FrameMaker, tables have styles and properties, in the same way that paragraphs do. In<br>Word, each table is a separate entity and must be individually formatted.                                                                                                    |
|                             | In FrameMaker, an entire tab in the Paragraph Style designer window is devoted to<br>formatting a paragraph when it appears in a table cell. There is no corresponding feature in<br>Word.                                                                                                    |
|                             | In FrameMaker, a table's caption is one of its properties. FrameMaker knows which are the<br>heading rows and which are the body rows, so if a table is continued on another page, the<br>caption and heading rows are automatically repeated on the second page, and you can add<br>the word "continued" to the caption if you like.                                                                                                    |
| <b>Tables Inside Tables</b> | It's tedious to do this in FrameMaker, because you have to put the inner table in an anchored<br>frame inside a text frame inside a cell of the outer table. In Word, thanks to its really great<br>use of the GUI, you just do it.                                                                                                    |
| <b>Run-In Headers</b>       | FrameMaker provides this feature. Word does not.                                                                                                    |
|                             | A run-in header is a header paragraph that prints on the same line as the next paragraph,<br>like this:                                                                                                    |
|                             | <b>Definition of a Run-In Paragraph <math>-</math></b> a header paragraph that prints on the same line as the<br>next paragraph.                                                                                                    |
|                             | You can't see this looking at the text, but there really are two paragraphs here on the same<br>line. This feature is useful when you want to reference the run-in header, but don't want to<br>set it off in a printed paragraph of its own. Word has its own way of doing this, though it<br>doesn't have run-in headers.                                                                                                    |
| Kerning                     | FrameMaker provides this little–used feature. Word has something called "character"<br>spacing," which is something less than the real thing.                                                                                                    |
| <b>Templates</b>            |                                                                                                    |
| Word                        | A template is a special kind of file, and a document always "remembers" the template it's<br>derived from (or was last attached to).                                                                                                    |
| FrameMaker                  | When you attach a document to a template, most but not all of the template's properties<br>are imported into the document. For example, the page layout and header and footer<br>formats are not imported. You have no way of choosing which properties to import -<br>Word decides for you.<br>In FrameMaker there's nothing special about a template — it's just another document, and<br>there is no record of the template that a document was last attached to. You can choose<br>which properties to import, according to categories. Also, you can import properties from<br>any file, not just from templates. |
|                             |                                                                                                    |

<sup>2</sup> Note that are two references to this footnote on this page, both with the same number. Try that in Word.

<span id="page-3-0"></span>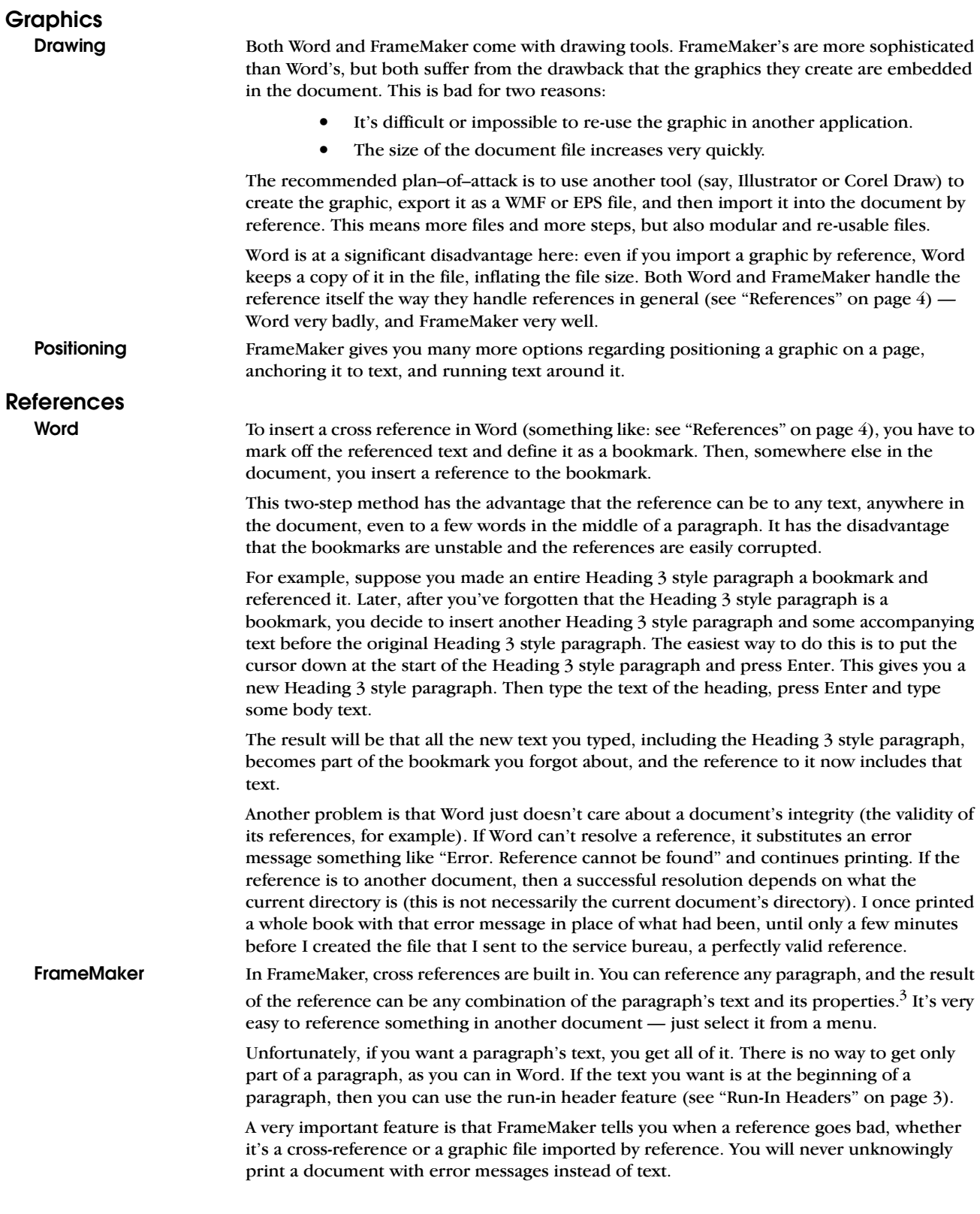

<sup>3</sup> In FrameMaker, a paragraph's number is one of its properties, not text in the paragraph.

<span id="page-4-0"></span>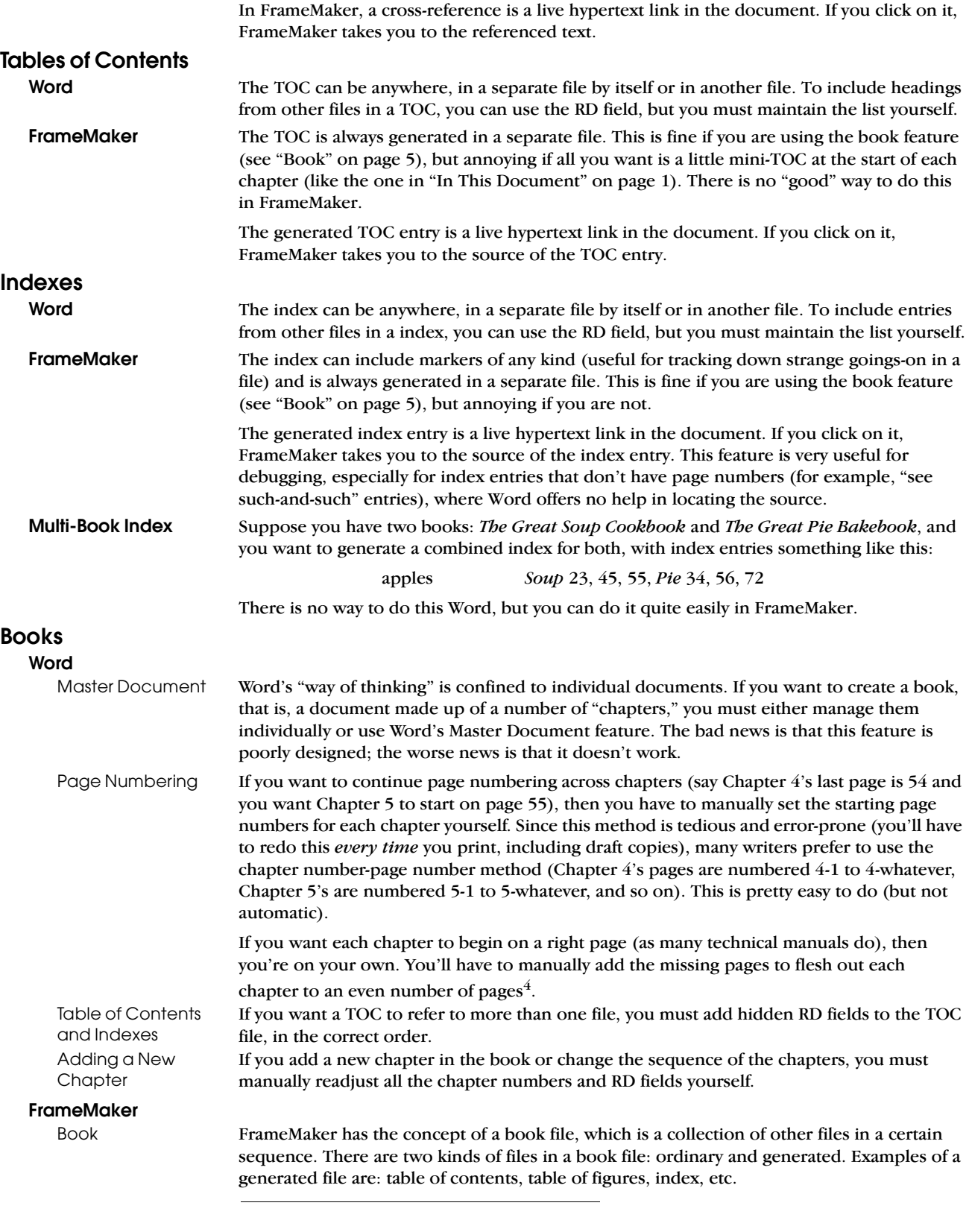

4 It may be possible for the service bureau to add the blank pages, as long as you use the chapter number-page number style of numbering pages.

<span id="page-5-0"></span>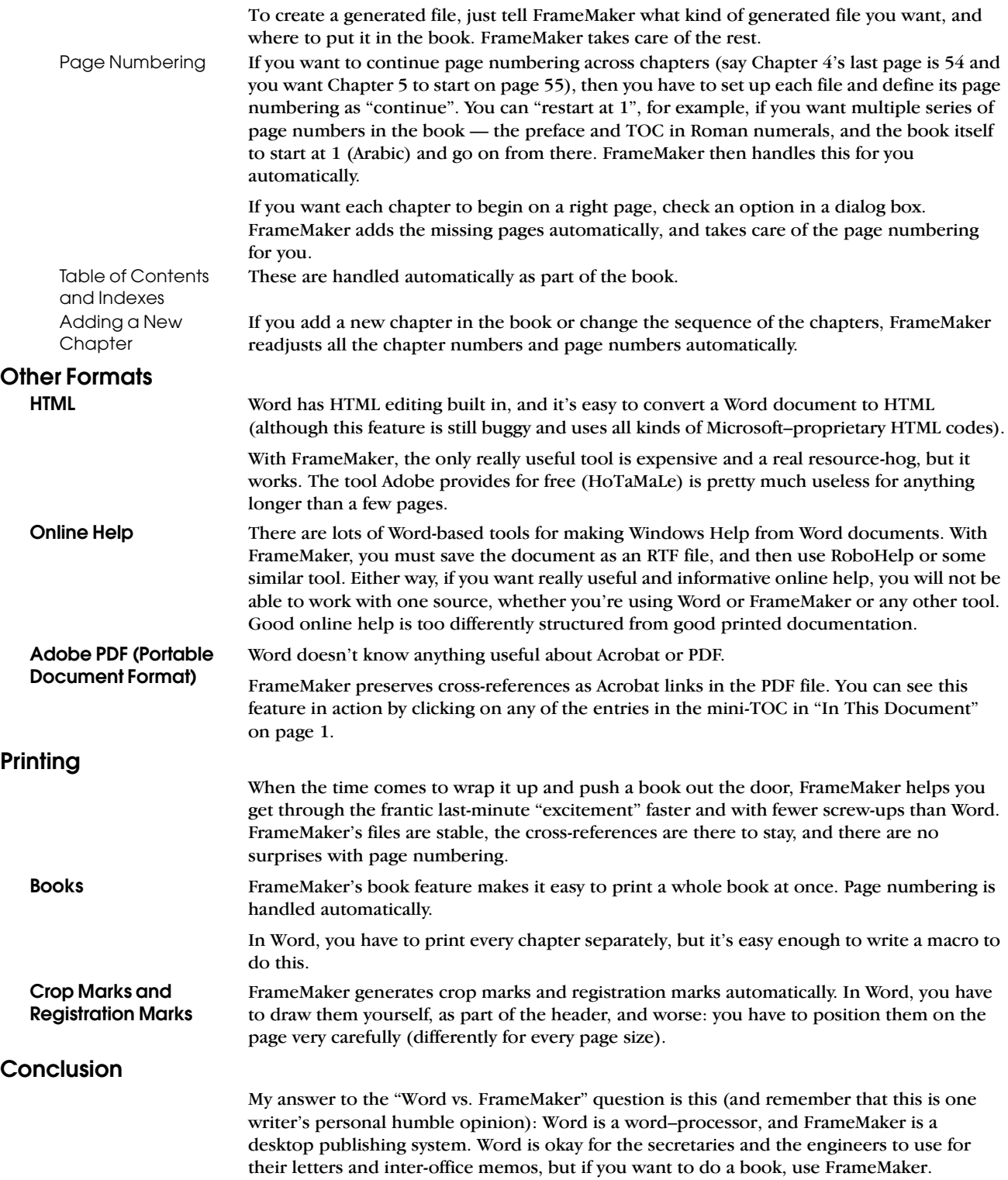